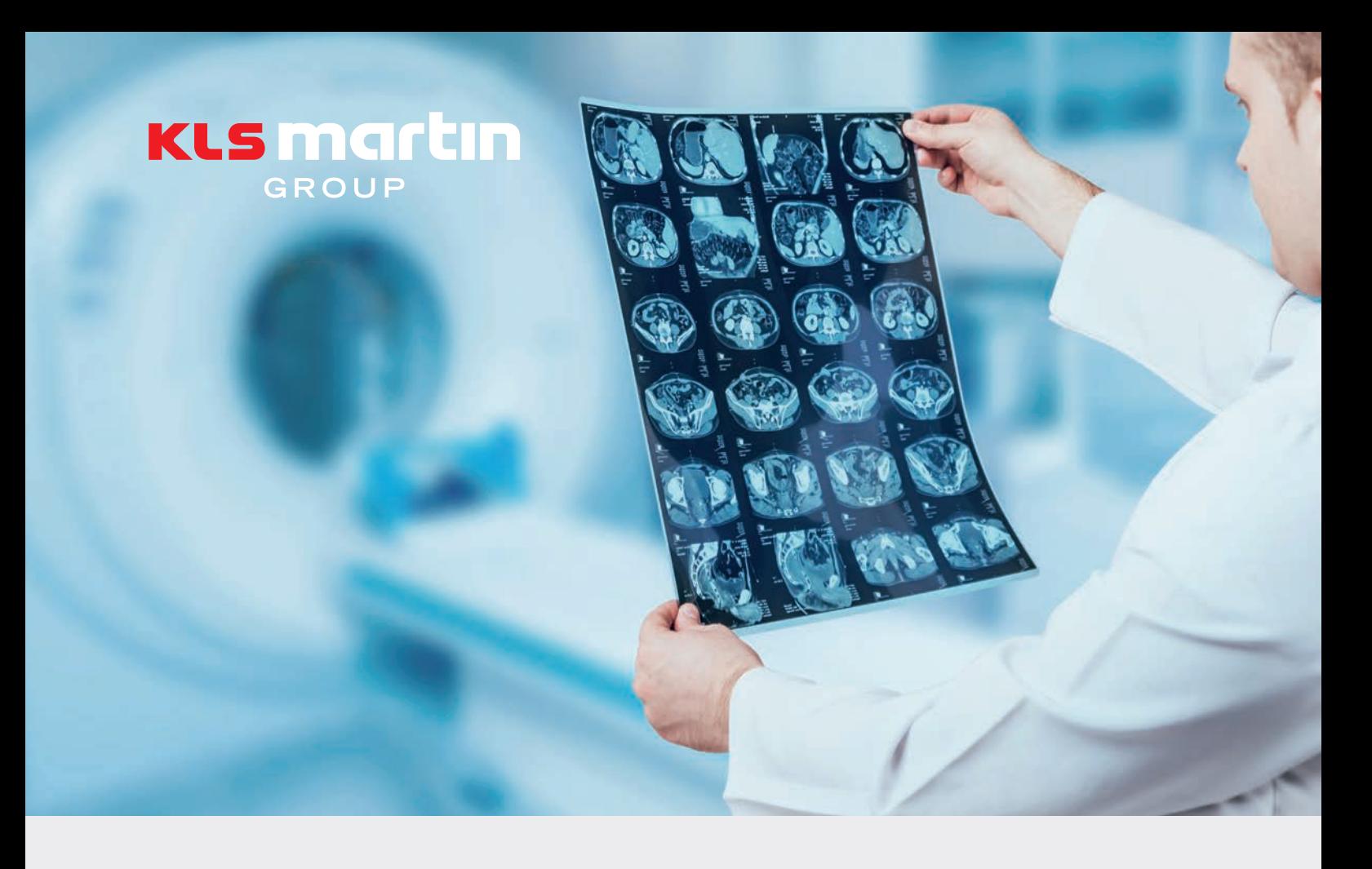

# IPS Implants®

Scan-Protokoll **Orthognathics** 

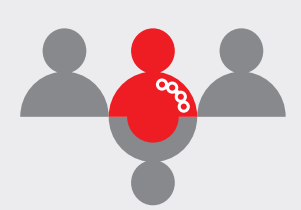

# IPS® – Individual Patient Solutions

IPS Implants® Scan-Protokoll

**Orthognathics** 

### Grundlegendes

Dieses Scan-Protokoll beschreibt, wie Patientendaten für eine virtuelle Planung orthognather Eingriffe vorzubereiten sind, damit ein Produkt der IPS Implants®-Produktfamilie erstellt werden kann.

Zur virtuellen Planung orthognather Eingriffe werden folgende Datensätze benötigt:

- Scan des Patientenschädels
- Dentale Scans des Ober- und des Unterkiefers im STL- oder DICOM-Format
- Optional: Scan der geplanten finalen Okklusion im STL- oder DICOM-Format, Alternativ: Simulation einer virtuell geplanten Okklusion durch IPS®-Designteam

Für Rückfragen steht Ihnen unsere Hotline +49 7463 838-222 zur Verfügung.

## Achtung:

Die Planungsergebnisse sind stets nur so aktuell wie die klinischen Datensätze! Sollte sich die anatomische Situation nach dem Scannen verändern, kann die Passgenauigkeit der Produkte nicht mehr garantiert werden.

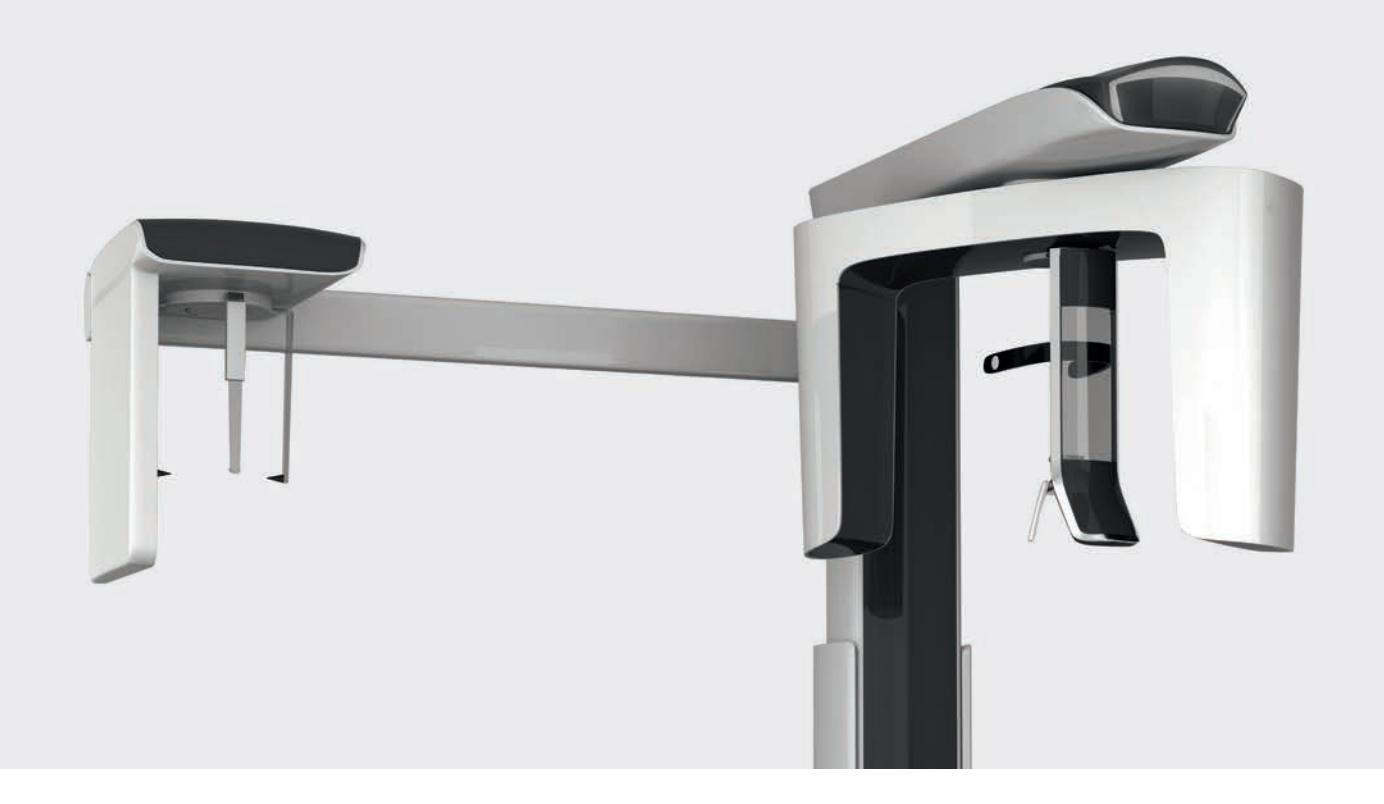

## Scan des Patientenschädels

- Patienten-Scans müssen aktuell und präzise sein.
- Die räumliche Auflösung (Größe der Voxel) sollte bei DVT-Scannern max. 1,00 mm betragen.
- Die Schichtdicke von CT-Scans sollte zwischen 0,5 1,0 mm liegen.
- Bewegungen des Patienten während der Aufnahme sind zwingend zu vermeiden.
- Für orthognathe Fallplanungen mit Splinten sind digitale Volumentomografien (DVT-Scans) ausreichend.
- Für Implantat-Planungen werden klassische Computertomografien (CT-Scans) bevorzugt.
- Im Falle klassischer Computertomografien (CT-Scans) muss die Gantry-Neigung bei 0° liegen.
- Während der Aufnahme sollte sich kein fremdes, radiopakes Material im Mund des Patienten befinden.
- Der gesamte dentomaxillofaziale Komplex inklusive des anterioren kraniomaxillofazialen Volumens muss gescannt werden.
- Die Verwendung von Bandagen, Kinnstützen o. Ä. zur Fixierung des Patienten ist zu vermeiden, da sonst das Weichgewebe verformt wird.
- Abspeichern des gesamten Scans inkl. aller Unterdateien im DICOM-Format.

# DVT-/CT-basierter Workflow für Gipsmodelle

Achten Sie beim Anfertigen der Abdrücke zur Erstellung der Gipsmodelle darauf, dass

- der Patient tief genug in das Abdruckmaterial beißt sowie
- alle relevanten Areale im Abdruck enthalten sind.

Trägt der Patient eine Zahnspange, ist darauf zu achten, dass der Abdruck auch die Brackets erfasst, zumindest bis hin zum Bogendraht. Vermeiden Sie, die Zahnspange/ Brackets mit Wachs abzudecken.

#### Scan der Gipsmodelle in der geplanten finalen Okklusion

- Befestigen Sie das Unter- und Oberkiefermodell in gewünschter Okklusion. Tipp: Durch Kleben von Wachs an die Seiten beider Abdrücke wird die Okklusion fixiert, ohne dass Artefakte in der Aufnahme erzeugt werden.
- Platzieren Sie einen Schaumstoffschwamm im Scanner (ca. 10 mm dick).
- Platzieren Sie die befestigten Modelle auf dem Schwamm im Scanner. Vergewissern Sie sich, dass die Okklusionsebene weitestgehend horizontal steht.
- Durchführung des Scans:
	- Größe der Voxel: 0,20 mm
	- Positionieren Sie die Modelle im Scanner in einer ähnlichen Ausrichtung wie beim Patienten-Scan.
	- Bei CT-Scans: Die Modelle müssen ggf. vertikal positioniert werden. Vergewissern Sie sich, dass die Modelle den CT-Tisch nicht berühren (z. B. durch einen Schwamm o. Ä.).

Entfernen Sie die Modelle, nicht jedoch den unteren Schwamm. Damit wird sichergestellt, dass der Scan der Gipsmodelle und der Scan der Okklusion in derselben Position sowie Ausrichtung im Scanner erfasst werden.

#### Wichtig:

Bitte achten Sie darauf, dass die Anzahl der Aufnahmen beim Scan der Gipsmodelle in der geplanten finalen Okklusion und dem Scan der Gipsmodelle in Abstand zueinander identisch ist! Zudem soll für die Aufnahmen beider Scans derselbe Scanner verwendet werden. Ansonsten kann die Fallplanung nicht durchgeführt werden.

Stellen Sie sicher, dass sowohl das getrennte Modell als auch das Okklusionsmodell durch Scannen desselben Ober- und Unterkieferabdrucks erstellt werden.

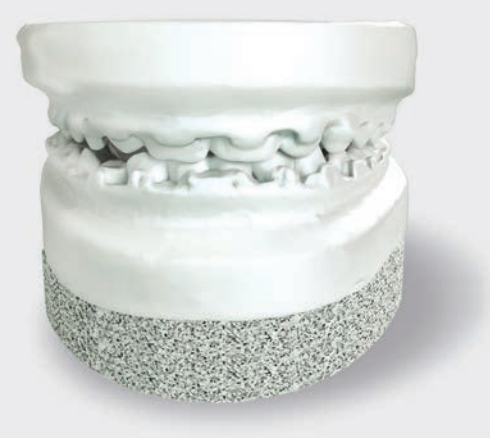

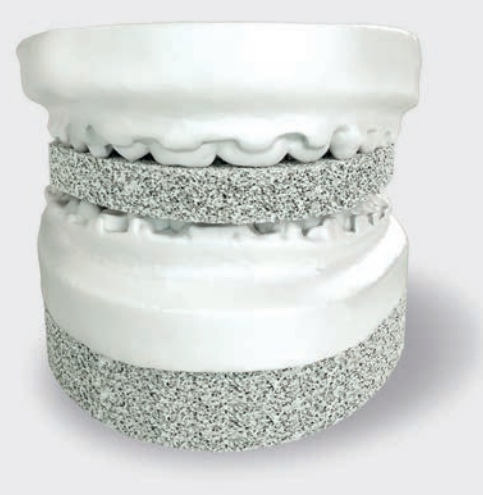

Gipsmodelle in der geplanten finalen Okklusion Gipsmodelle in Abstand zueinander

### Scan der Gipsmodelle in Abstand zueinander

- Platzieren Sie das Unterkiefermodell auf dem Schwamm im Scanner mit den Zähnen nach oben zeigend, idealerweise in identischer Ausrichtung wie beim Scan der geplanten finalen Okklusion.
- Platzieren Sie einen weiteren Schaumstoffschwamm (zwischen 2 10 mm, vorzugsweise 5 mm dick) auf dem Unterkiefermodell, um eine klare Abgrenzung der beiden Modelle in den Scan-Daten sicherzustellen.
- Platzieren Sie das Oberkiefermodell mit den Zähnen nach unten zeigend auf dem oberen Schwamm.
- Vergewissern Sie sich, dass Unter- und Oberkiefermodell weitestgehend in Okklusion positioniert, durch den Schwamm aber getrennt sind.
- Durchführung des Scans:
	- Größe der Voxel: 0,20 mm
	- Positionieren Sie die Modelle im Scanner in einer ähnlichen Ausrichtung wie beim Patienten-Scan.
	- Bei CT-Scans: Die Modelle müssen ggf. vertikal positioniert werden. Vergewissern Sie sich, dass die Modelle den CT-Tisch nicht berühren (z. B. durch einen Schwamm o. Ä.).

#### Segmentierte Oberkieferosteotomien

Im Falle virtuell geplanter orthognather Eingriffe mit **geteiltem Oberkiefer** werden identische Duplikate der Gipsmodelle benötigt. Jeweils eines der beiden Duplikate wird folglich für den Scan der Gipsmodelle in der geplanten finalen Okklusion sowie für den Scan der Gipsmodelle in Abstand zueinander verwendet.

# STL-basierter Workflow für Gipsmodelle

Als Alternative zum DVT-/CT-Scannen der Abdruckmodelle unterstützt die Planungssoftware eingeschränkt einen Workflow auf der Basis von oberflächengescannten Abdruckmodellen (STL-Dateien).

### Vorgehen

Diese STL-Dateien können mit einem intraoralen Scanner oder mit einem Dentallabor-Scanner erzeugt werden. Bei diesem STL-basierten Workflow muss Folgendes berücksichtigt werden:

- Für den Abdruck-Scan müssen separate STL-Dateien für die Ober- und Unterkiefermodelle bereitgestellt werden. Es muss vorab jedoch sichergestellt werden, dass diese Modelle virtuell so positioniert werden, wie sie im Falle eines DVT-Scans platziert werden müssten.
- Die geplante finale Okklusion hingegen wird als ein Oberflächenmodell gescannt.
- Beim Arbeiten mit STL-Dateien müssen die Dateien vorverarbeitet werden, um das Oberflächenmodell des Oberkiefers zu schließen und es in ein wasserdichtes Modell umzuwandeln, bevor es in der Planungssoftware verwendet wird.
- KLS Martin empfiehlt, STL-Dateien und DICOM-Dateien nicht in einem Patientenfall zu kombinieren.

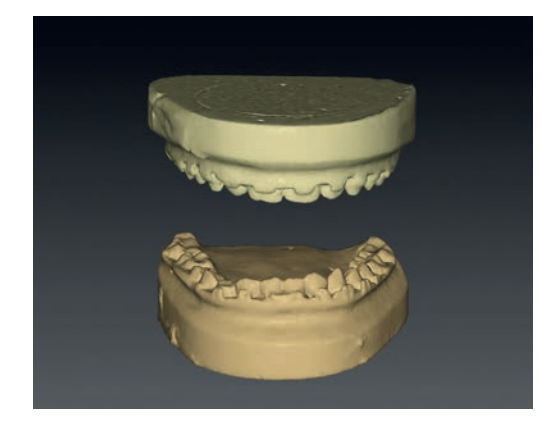

Scans der Oberflächenmodelle von Ober- und Unterkiefer

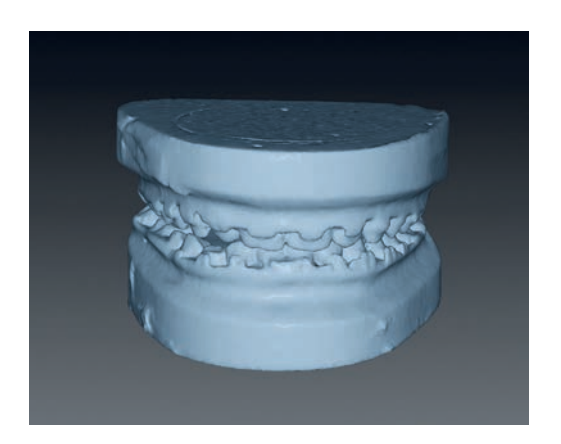

Scan des Oberflächenmodells der geplanten finalen Okklusion

# Die IPS®-Produktfamilie

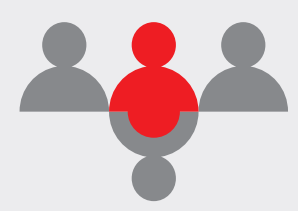

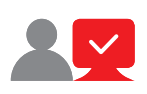

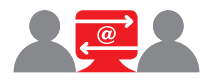

#### IPS CaseDesigner®

Mit dem IPS CaseDesigner® erfolgt die virtuelle chirurgische 3D-Planung einfacher und schneller als je zuvor. Dank dieses flexiblen Software-Tools können orthognathe Eingriffe effizient und zuverlässig geplant, simuliert und individualisiert auf die Behandlung im OP übertragen werden.

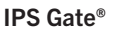

Die webbasierte Plattform und App leiten Chirurgen und Anwender sicher und effizient durch die Anfrage, Planung und Fertigstellung von Sonderanfertigungen. Das IPS Gate® garantiert dank des "HTTPS"-Standards eine verschlüsselte Datenübertragung, welche zusätzlich durch das TÜV-Süd-Siegel zertifiziert wird.

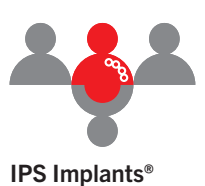

Sonderanfertigungen, Planungshilfen und anatomische Modelle werden mit den neuesten Fertigungstechnologien aus verschiedenen Materialien hergestellt. Dank computerbasierter Planung und funktionalisierter Sonderanfertigungen kann die präoperative Planung in bisher

ungekannter Präzision im OP

umgesetzt werden.

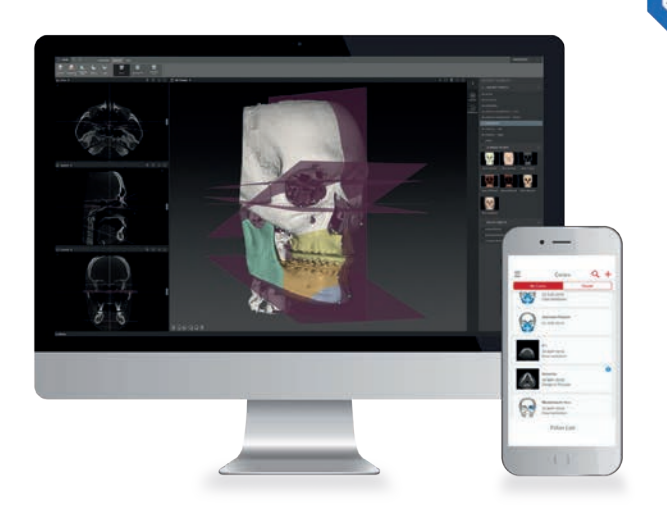

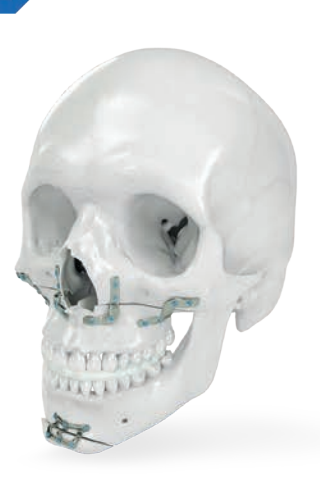

#### KLS Martin Group

KLS Martin Australia Pty Ltd. Sydney · Australien Tel. +61 2 9439 5316 australia@klsmartin.com

KLS Martin Italia S.r.l. Mailand · Italien Tel. +39 039 605 67 31 info@klsmartin.com

KLS Martin Nederland B.V. Huizen · Niederlande Tel. +31 35 523 45 38 infonl@klsmartin.com

KLS Martin SE & Co. KG Dubai · Vereinigte Arabische Emirate Reading · Vereinigtes Königreich Tel. +971 4 454 16 55 middleeast@klsmartin.com

KLS Martin do Brasil Ltda. São Paulo · Brasilien Tel +55 11 3554 2299 brazil@klsmartin.com

KLS Martin Japan K.K. Tokio · Japan Tel. +81 3 3814 1431 info@klsmartin.com

KLS Martin SE & Co. KG Moskau · Russland Tel. +7 499 792 76 19 russia@klsmartin.com

KLS Martin UK Ltd. Tel. +44 118 467 1500 info.uk@klsmartin.com

KLS Martin Medical (Shanghai) International Trading Co., Ltd. Shanghai · China Tel. +86 21 5820 6251 info@klsmartin.com

KLS Martin SE Asia Sdn. Bhd. Penang · Malaysia Tel. +604 261 7060 malaysia@klsmartin.com

KLS Martin Taiwan Ltd. Taipei · Taiwan Tel. +886 2 2325 3169 taiwan@klsmartin.com

KLS Martin SE Asia Sdn. Bhd. Hanoi · Vietnam Tel. +49 7461 706-0 info@klsmartin.com

KLS Martin India Pvt Ltd. Chennai · Indien Tel. +91 44 66 442 300 india@klsmartin.com

KLS Martin de México, S.A. de C.V. Mexiko-Stadt · Mexiko Tel. +52 55 7572 0944 mexico@klsmartin.com

KLS Martin LP Jacksonville · Florida, USA Tel. +1 904 641 77 46 usa@klsmartin.com

Gebrüder Martin GmbH & Co. KG Ein Unternehmen der KLS Martin Group KLS Martin Platz 1 · 78532 Tuttlingen · Deutschland Postfach 60 · 78501 Tuttlingen · Deutschland Tel. +49 7461 706-0 · Fax +49 7461 706-193 info@klsmartin.com · www.klsmartin.com